**Publikacje naukowe – jak to ugryźć? Interdyscyplinarny Konkurs Naukowy "Symbioza umysłów" Część 2. Budowa publikacji naukowej 02.05.2020r.**

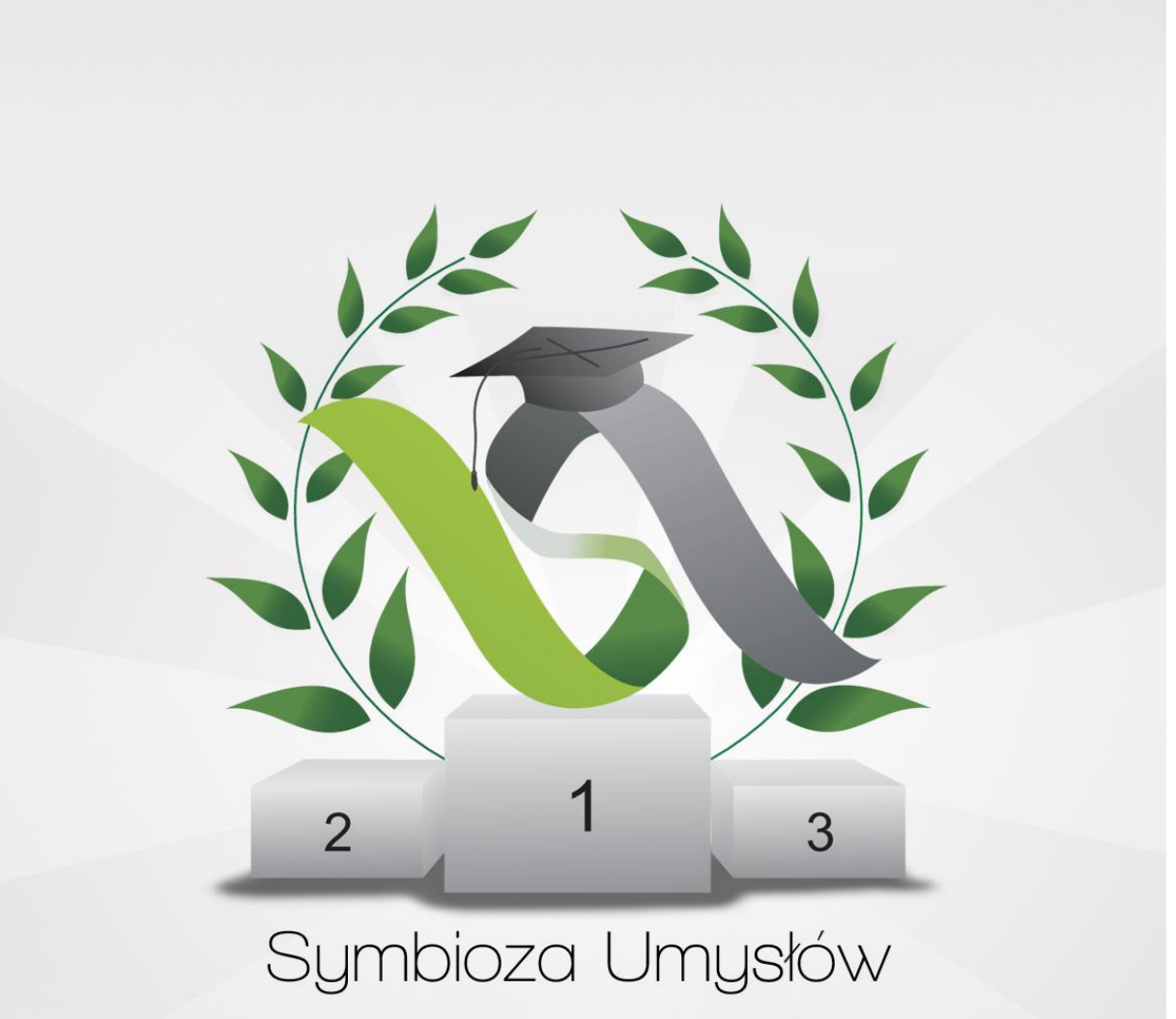

Praca zbiorowa pod redakcją Autorzy

Patrycji Ściślewskiej i Kamila Trzebuniaka Jonatan Audycki, Marcin Filipiak, Miłosz Grudzień, Marharyta Lyzohub, Konrad Łosiński, Adrian Macion, Klaudia Staśkiewicz, Patrycja Ściślewska, Kamil Trzebuniak Mirosław Barłowski

Projekt grafiki

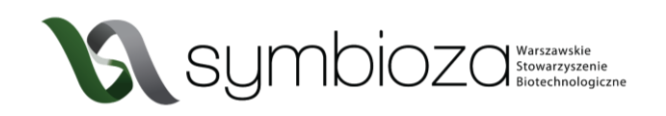

# 3 CZĘŚCI SKŁADOWE PUBLIKACJI NAUKOWEJ

Szukając informacji spotkacie się z artykułami badawczymi i pracami przeglądowymi. Warto znać różnicę między nimi – wspomnieliśmy o tym już w pierwszej części skryptu. Jak sama nazwa wskazuje, w artykule badawczym przedstawione są oryginalne badania danego zespołu. Jest to podsumowanie wszystkiego, co było zrobione, żeby osiągnąć wyniki podane na końcu pracy. Natomiast artykuł przeglądowy przedstawia opracowanie wielu prac na dany temat. Autor bazując na dorobku innych specjalistów próbuje podsumować zdobytą wiedzę, wyniki i pomysły innych, dodając krytyczną analizę i wyciągając wnioski (jednak unikając własnych opinii i rozważań). Na początku prace przeglądowe mogą się okazać łatwiejsze do zrozumienia i wykorzystania. Śmiało możecie z nich korzystać, ale pamiętajcie o tym, że cytować musicie oryginał pracy, a nie artykuł przeglądowy. Odnośnik do oryginału artykułu omawianego w pracy przeglądowej zawsze znajdziecie w dołączonej do niej bibliografii.

Po zapoznaniu się z kilkoma artykułami na pewno zauważycie, że mają one podobną budowę. Zasadnicze różnice występują jedynie pomiędzy pracami przeglądowymi a badawczymi ze względu na ich różny charakter. Sekcje wyników i metod zazwyczaj znajdują się jedynie w artykułach badawczych, ale w każdej publikacji znajdziecie takie części jak abstrakt, wstęp, wnioski, bibliografia. Poniżej przedstawione są opisy najczęściej występujących sekcji. Podana kolejność nie jest przypadkowa, w takiej kolejności możecie czytać części artykułu, żeby oszczędzić czas.

#### **3.1** ABSTRAKT

#### LOW BOD DETERMINATION METHODS: THE STATE-OF-THE-ART

Łukasz Górski\*, Kamil F. Trzebuniak, Elżbieta Malinowska

Warsaw University of Technology, Faculty of Chemistry, Institute of Biotechnology, Department of Microbioanalytics, 00-664 Warsaw, Poland

Biochemical Oxygen Demand (BOD) is an important factor used to measure water pollution. This article reviews recent developments of microbial biosensors with respect to their applications for low BOD estimation. Four main methods to measure BOD using a biosensor are described: microbial fuel cells, optical methods, oxygen electrode based methods and mediator-based methods. Each of them is based on different principles, thus a different approach is required to improve the limit of detection. A proper choice of microorganisms used in the biosensor construction and/or sample pre-treatment processes is also essential to improve the BOD lower detection limit.

Keywords: biochemical oxygen demand, biosensor, wastewater, microbial sensor

*Ryc. 3 Wygląd przykładowego abstraktu – na podstawie artykułu "Low Bod Determination Methods: The State-of-the-Art" autorstwa Ł.Górski i inni z czasopisma Chemical and Process Engineering*

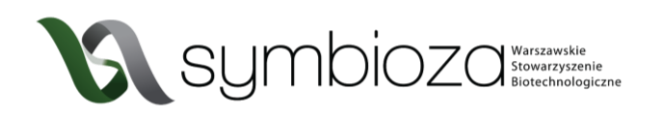

Pierwsze, co wpadnie Wam w oko tuż po kliknięciu w interesujący tytuł, to abstrakt (streszczenie). Jest to krótkie (zazwyczaj jeden akapit) omówienie treści artykułu, po przeczytaniu którego zrozumiecie jakie zagadnienia są przedstawione w danej pracy, a nawet będziecie mogli zadecydować, czy jest warty zapoznania się z nim. Abstrakt to skondensowana wersja całej publikacji, znajdziecie tu cel i metody pracy, wyniki i skrótowo opisane wnioski. Na końcu abstraktu zwykle znajdują się wspomniane wcześniej *słowa kluczowe*, które są warte uwagi, ponieważ ułatwiają dalsze wyszukiwanie publikacji o podobnej tematyce.

#### **3.2** WSTĘP

Jeżeli abstrakt Was zaciekawił powinniście otworzyć pełny tekst artykułu i przyjrzeć się pierwszej jego części, jaką jest wstęp. Tutaj znajdziecie cel badania i przedstawienie dotychczas zdobytej wiedzy na dany temat, do pewnego stopnia jest to przegląd literatury. Szczególną uwagę warto zwrócić na ostatni akapit tej części, gdzie zazwyczaj umieszcza się główne pytanie, na które odpowiedź znajdziecie w artykule.

#### **3.3** WNIOSKI

Po abstrakcie i wstępie możecie śmiało przejść do ostatniej części artykułu i zobaczyć na co wskazują wyniki, co zostało odkryte, a co wymaga dalszych badań (jeżeli czytacie pracę oryginalną). Natomiast, jeżeli przed Wami jest praca przeglądowa, znajdziecie tu podsumowanie badań.

### **3.4** GRAFIKI, RYCINY, WYKRESY

Ilustracje znajdujące się w publikacji nie tworzą oddzielnej sekcji, jednak stanowią część, z której można wyciągnąć wiele informacji – często przedstawionych w sposób bardziej przystępny niż długi tekst. W artykułach naukowych możemy trafić na schematy ułatwiające zrozumienie przebiegu danego procesu, zdjęcia wyników badań (np. zdjęcia żelu po przeprowadzonej elektroforezie), zdjęcia mikroskopowe, opracowane komputerowo dane, wykresy i wiele innych.

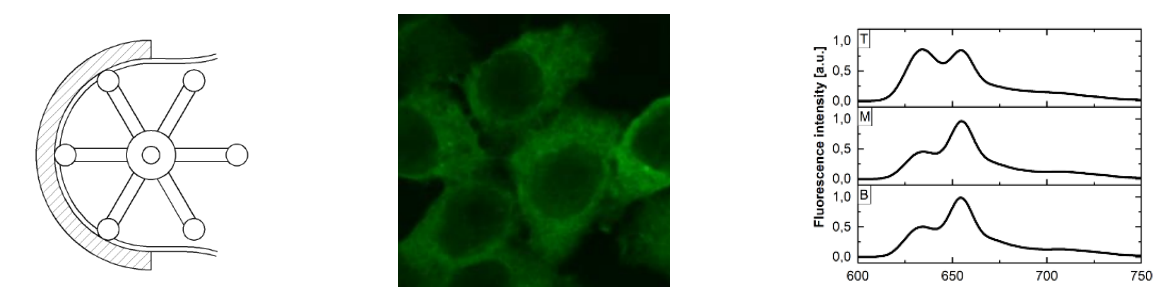

*Ryc. 4 Przykładowe grafiki występujące w publikacjach naukowych: schemat, zdjęcie i wykres.*

Wbrew pozorom, bardzo istotną częścią ryciny jest jej podpis. Powinien być napisany w sposób zwięzły, ale nie lakoniczny. Już na podstawie grafiki i jej podpisu (nawet bez czytania tekstu

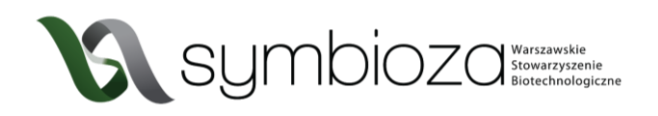

publikacji) powinniśmy być w stanie zrozumieć, co jest na niej przedstawione, dlatego ważna jest skrupulatność w opisywaniu danych przedstawionych na ilustracji.

Po przeczytaniu tych części macie już pewne wyobrażenie o czym jest dana praca. Teraz możecie przejść do reszty tekstu, jednak nie śpieszcie się z czytaniem całości. Najpierw przejrzyjcie wszystkie nagłówki, może to pomóc zrozumieć, w której sekcji są przydatne dla Was informacje, które możecie wykorzystać w swojej pracy.

#### **3.5** BIBLIOGRAFIA

W bibliografii znajdziecie prace, które zostały wykorzystane przez autorów do sformułowania poruszanych zagadnień. Możliwe, że jakiś temat, o którym krótko wspomina się w artykule szczególnie Was zainteresuje lub będzie nie do końca zrozumiały i odczujecie potrzebę uzupełnienia wiedzy. Wtedy zawsze możecie udać się do pierwotnego źródła i głębiej zapoznać się z tym zagadnieniem.

#### Literatura:

- Tomas M, Pietrzak W, Nowak R.: Substancje pochodzenia naturalnego w walce  $\lceil 1 \rceil$ z zakażeniami Helicobacter pylori. Post Fitoter., 1, 22-27, 2012.
- [2] Iwańczak BM, Buchner AM, Iwańczak F.: Clinical differences of Helicobacter pylori infection in children. Adv Clin Exp Med., 26(7), 1131 - 1136, 2017.
- [3] Lipińska A. Bakteria warta Nagrody Nobla.: Świat Farm., 2, 34-35, 2008.
- [4] Bińkowska A, Biernat M, Duś I.: The role of biofilm formation in pathogenesis of Helicobacter pylori infections. Prz Gastroenterol., 8, 27-30, 2013.
- [5] Krzyżek P.: Polifenole w terapii chorób wywołanych przez Helicobacter pylori. Post Fitoter., 1, 24-30, 2017.

3

*Ryc. 5 Przykładowy wygląd bibliografii.*

## **3.6** MATERIAŁY I METODY

Ta sekcja zawiera wszystkie szczegóły eksperymentów opisane tak, żeby umożliwić innym badaczom powtórzenie eksperymentu. Jeżeli podczas czytania artykułu zaciekawiło Was, jak dokładnie badania były prowadzone od strony technicznej, możecie sprawdzić to w tej części. Ten fragment publikacji naukowej jest bardzo ważny dla innych naukowców, jednak jest to sekcja pełna technicznych szczegółów i nie jest niezbędna do zrozumienia treści artykułu, jeśli chcecie ogólnie zapoznać się z tematem.

### **3.7** INNE CZĘŚCI

Powyżej zostały opisane sekcje, które występują w większości artykułów naukowych i zazwyczaj to właśnie w nich można znaleźć najważniejsze informacje. Jednak warto mieć świadomość, że nie są to sztywne wytyczne. Publikacje mogą różnić się od siebie – w niektórych część

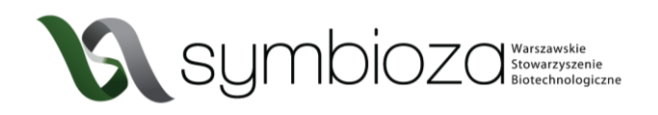

metodologiczna jest połączona z wynikami, w jeszcze innych wyniki są połączone z dyskusją. Czasem pojawiają się dodatkowo podziękowania (*acknowledgements*), w których autorzy pracy dziękują osobom wspierającym ich podczas tworzenia danej publikacji np. zewnętrznym specjalistom wykonującym poszczególne części badań czy konsultantom merytorycznym.

Teraz wiecie o publikacjach naukowych wystarczająco dużo, żeby zacząć z nich korzystać. Nie zwlekajcie i kliknijcie w tytuł, który wpadnie Wam w oko. Zapoznajcie się z abstraktem i jeśli spełni oczekiwania przejdźcie do pełnego tekstu. Wszystko w abstrakcie było zrozumiałe? Jeśli tak, śmiało otwórzcie koniec artykułu i zajrzyjcie do wniosków, żeby zobaczyć czy odpowiedziano na pierwotne pytanie badawcze i przeczytać podsumowanie całej pracy. Jeśli nie, możecie najpierw przejrzeć wstęp i wyjaśnić niezrozumiałe kwestie. Jak już wszystko zrozumiecie, jest to dobry moment, żeby spojrzeć na wyniki, wykresy i grafiki. Wtedy można szybko przejrzeć cały artykuł i znaleźć interesujące nagłówki. Warto pamiętać, że wystarczy skorzystać z przydatnej informacji w pisząc własną pracę, a na pozostałych nie trzeba się skupiać.

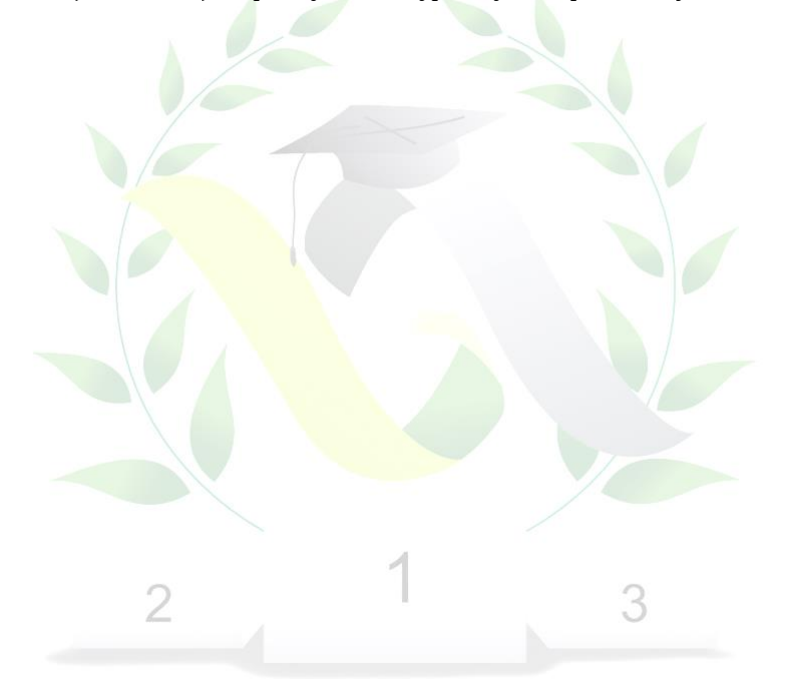